## **Packet Tracer - Skills Integration Challenge**

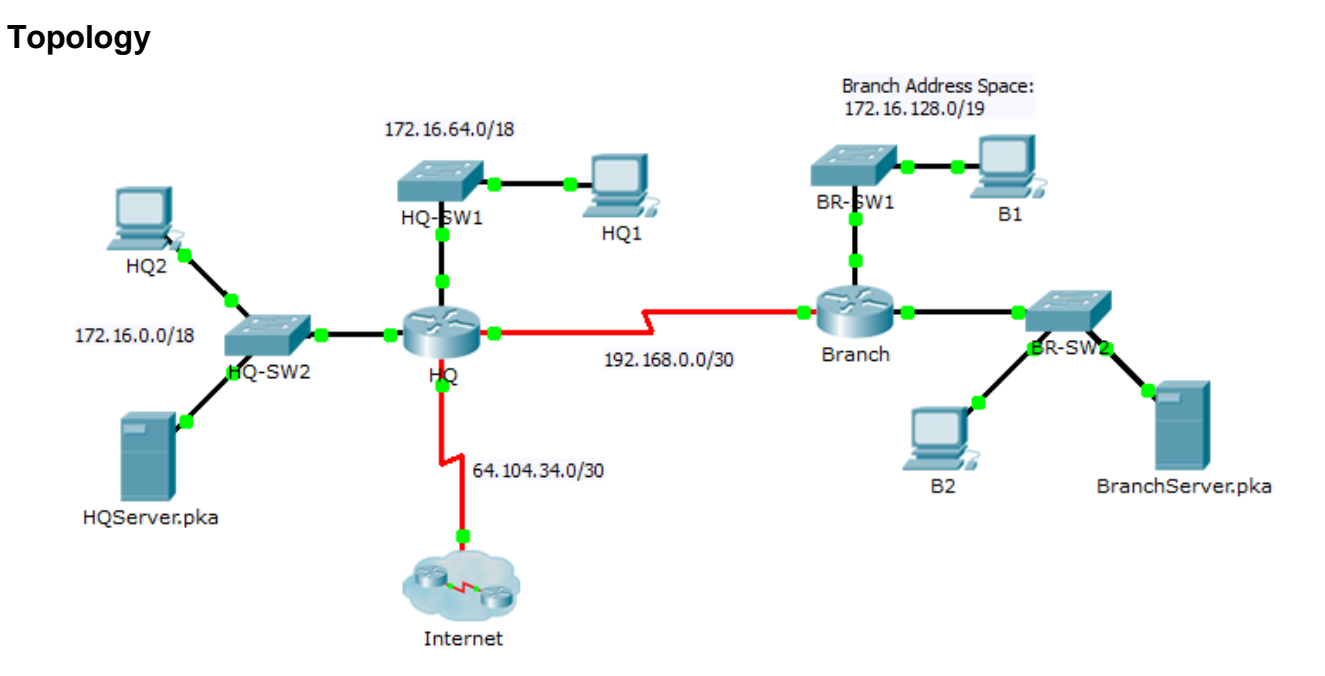

## **Addressing Table**

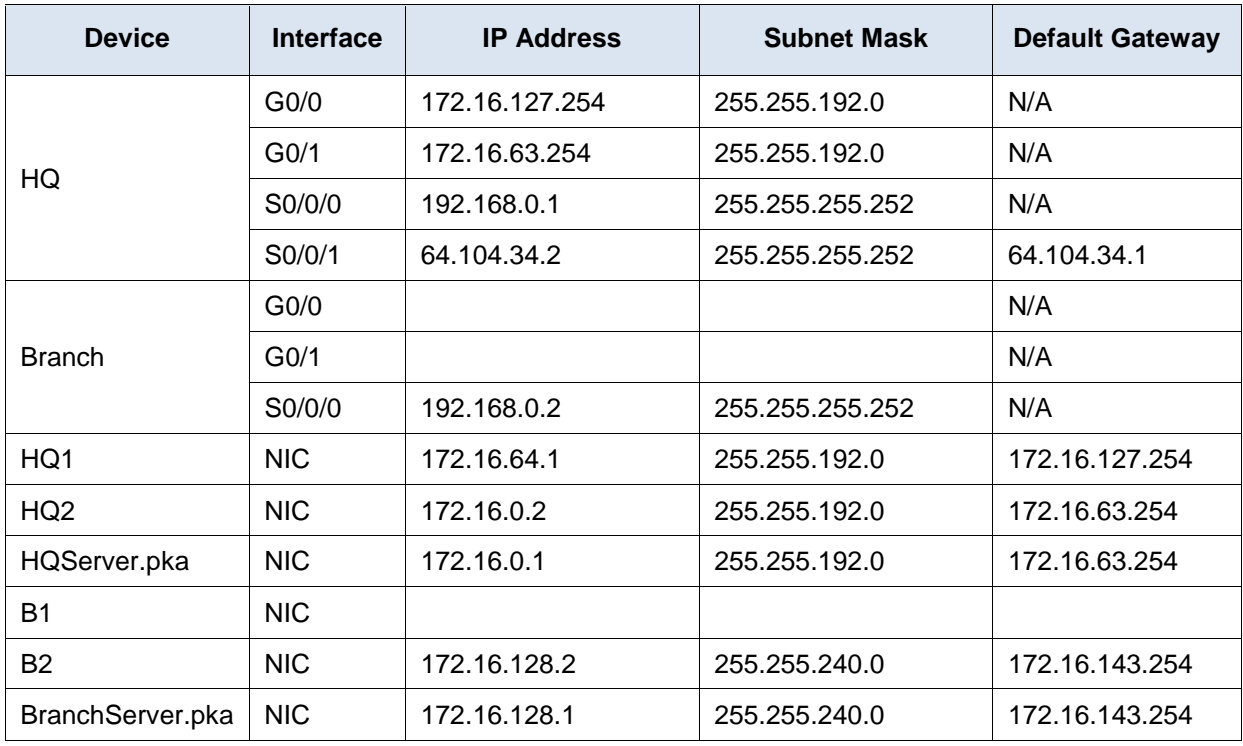

## **Scenario**

In this challenge activity, you will finish the addressing scheme, configure routing, and implement named access control lists.

## **Requirements**

- a. Divide 172.16.128.0/19 into two equal subnets for use on **Branch**.
	- 1) Assign the last usable address of the second subnet to the Gigabit Ethernet 0/0 interface.
	- 2) Assign the last usable address of the first subnet to the Gigabit Ethernet 0/1 interface.
	- 3) Document the addressing in the Addressing Table.
	- 4) Configure **Branch** with appropriate addressing
- b. Configure **B1** with appropriate addressing using the first available address of the network to which it is attached. Document the addressing in the Addressing Table.
- c. Configure **Branch** with Enhanced Interior Gateway Routing Protocol (EIGRP) routing according to the following criteria:
	- Advertise all three attached networks
	- Assign AS number 1
	- Disable automatic summarization
	- Configure appropriate interfaces as passive
	- Summarize 172.16.128.0/19 on the Serial 0/0/0 interface with an administrative distance of 5.
- d. Set a default route on **HQ** which directs traffic to S0/0/1 interface. Redistribute the route to **Branch**.
- e. Summarize the **HQ** LAN subnets on the Serial 0/0/0 interface with an administrative distance of 5.
- f. Design a named access list **HQServer** to prevent any computers attached to the Gigabit Ethernet 0/0 interface of the **Branch** router from accessing **HQServer.pka**. All other traffic is permitted. Configure the access list on the appropriate router, apply it to the appropriate interface and in the appropriate direction.
- g. Design a named access list **BranchServer** to prevent any computers attached to the Gigabit Ethernet 0/0 interface of the **HQ** router from accessing the HTTP and HTTPS service of the **Branch** server. All other traffic is permitted. Configure the access list on the appropriate router, apply it to the appropriate interface and in the appropriate direction.